## **МИНИСТЕРСТВО ОБРАЗОВАНИЯ КРАСНОЯРСКОГО КРАЯ КГБПОУ «КАНСКИЙ ПОЛИТЕХНИЧЕСКИЙ КОЛЛЕДЖ»**

**PACCMOTPEHO** 

на заседании ЦМК профессиональных дисциплин и модулей протокол №  $\ell \circ \text{or}$  «20» ос 2022 г.  $\Lambda$ B.C. POЖНОВ

### УТВЕРЖДАЮ

заместитель директора по учебной работе  $\mu$ «20» 06 2022 г.

**РАБОЧАЯ ПРОГРАММА** 

**по учебной дисциплине Котельные установки**

**для специальности 13.02.02 Теплоснабжение и теплотехническое оборудование РП.00479926.13.02.02.22**

Рабочая программа учебной дисциплины ОП 12 Котельные установки разработана для специальности13.02.02 Теплоснабжение и теплотехническое оборудование на основе Федерального государственного образовательного стандарта среднего профессионального образования

Организация разработчик: КГБПОУ «Канский политехнический колледж»

Разработчик: Саламатова И.И., преподаватель

### **СОДЕРЖАНИЕ**

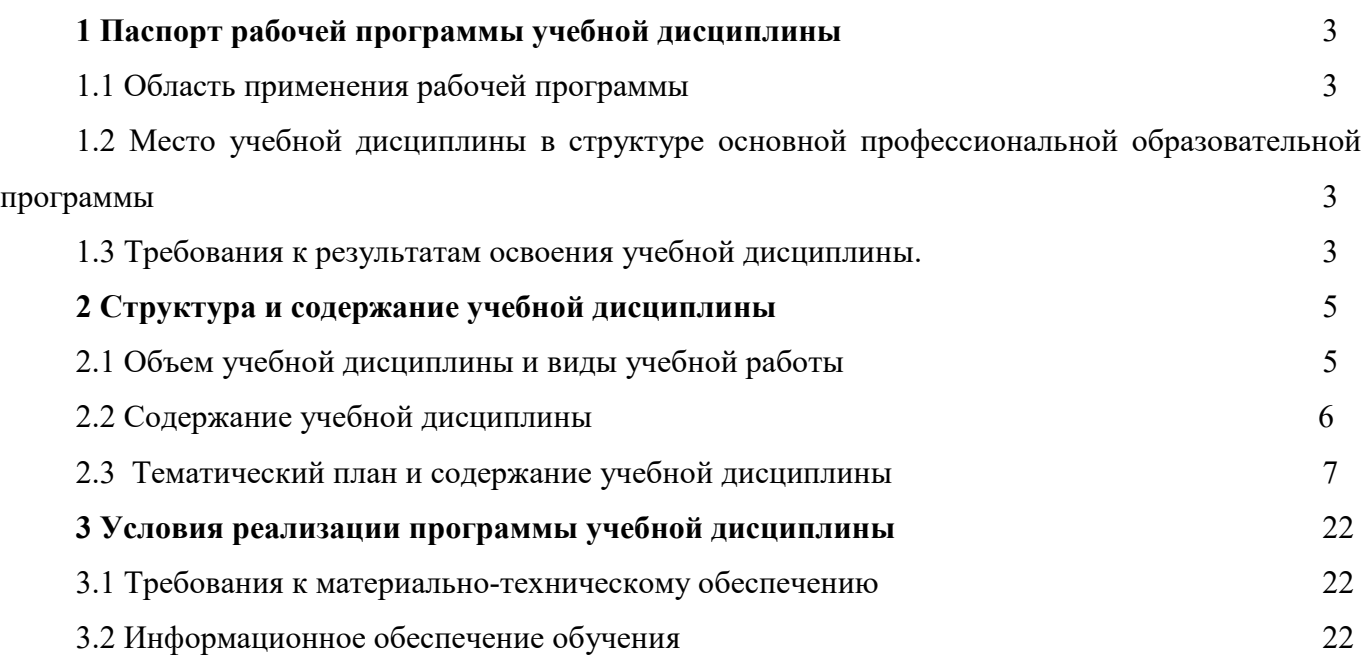

#### **1 ПАСПОРТ РАБОЧЕЙ ПРОГРАММЫ УЧЕБНОЙ ДИСЦИПЛИНЫ**

#### **1.1 Область применения рабочей программы**

Рабочая программа учебной дисциплины ОП 12 Котельные установки является частью основной профессиональной образовательной программы и разработана на основании требований ФГОС СПО для специальности 13.02.02 Теплоснабжение и теплотехническое оборудование.

### **1.2 Место учебной дисциплины в структуре основной профессиональной образовательной программы**

Учебная дисциплина ОП 12 Котельные установки входит в профессиональный цикл подцикл общепрофессиональных дисциплин.

#### **1.3. Требования к результатам освоения учебной дисциплины.**

Освоение содержания учебной дисциплины ОП 12 Котельные установки обеспечивает достижение студентами следующих результатов:

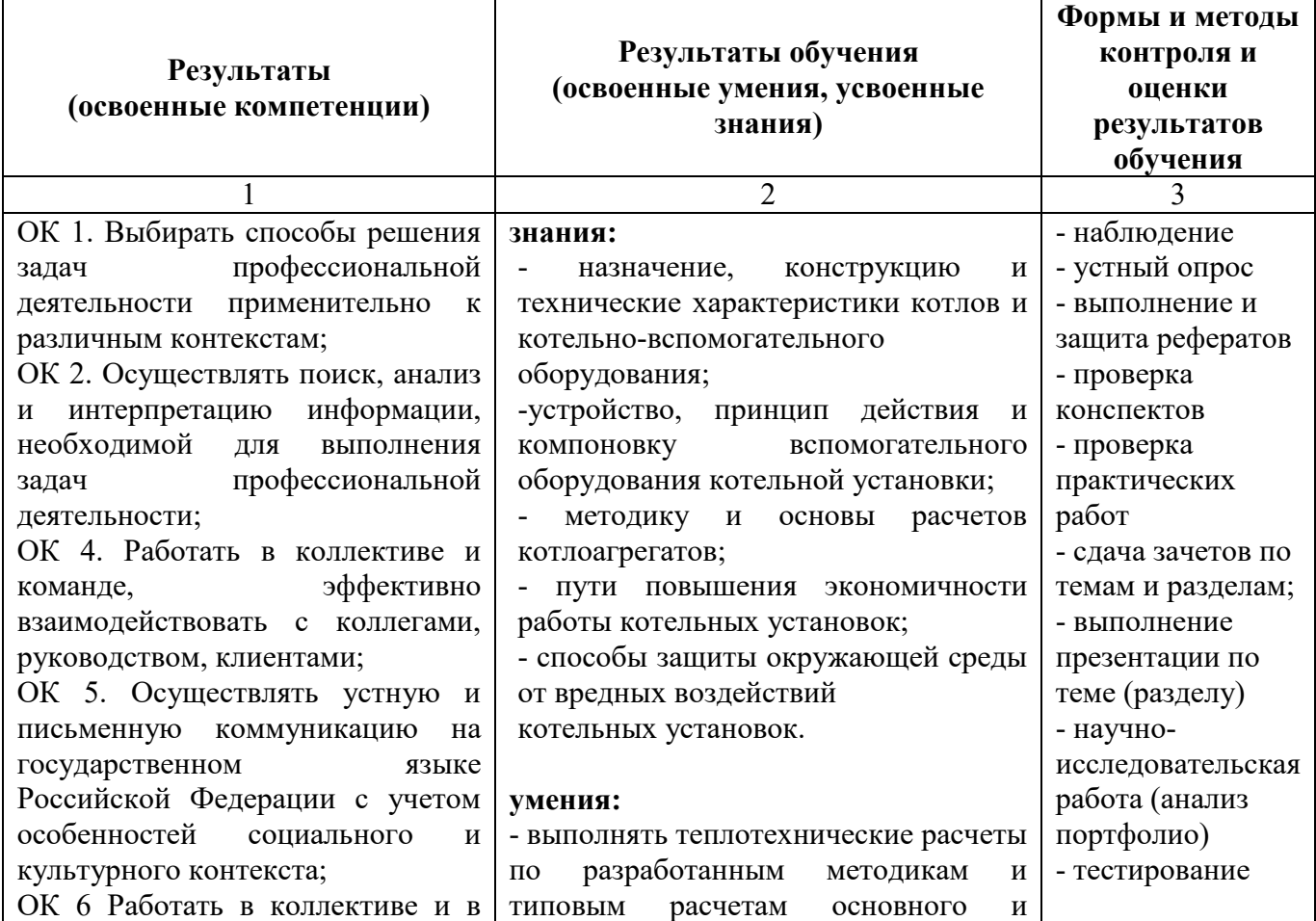

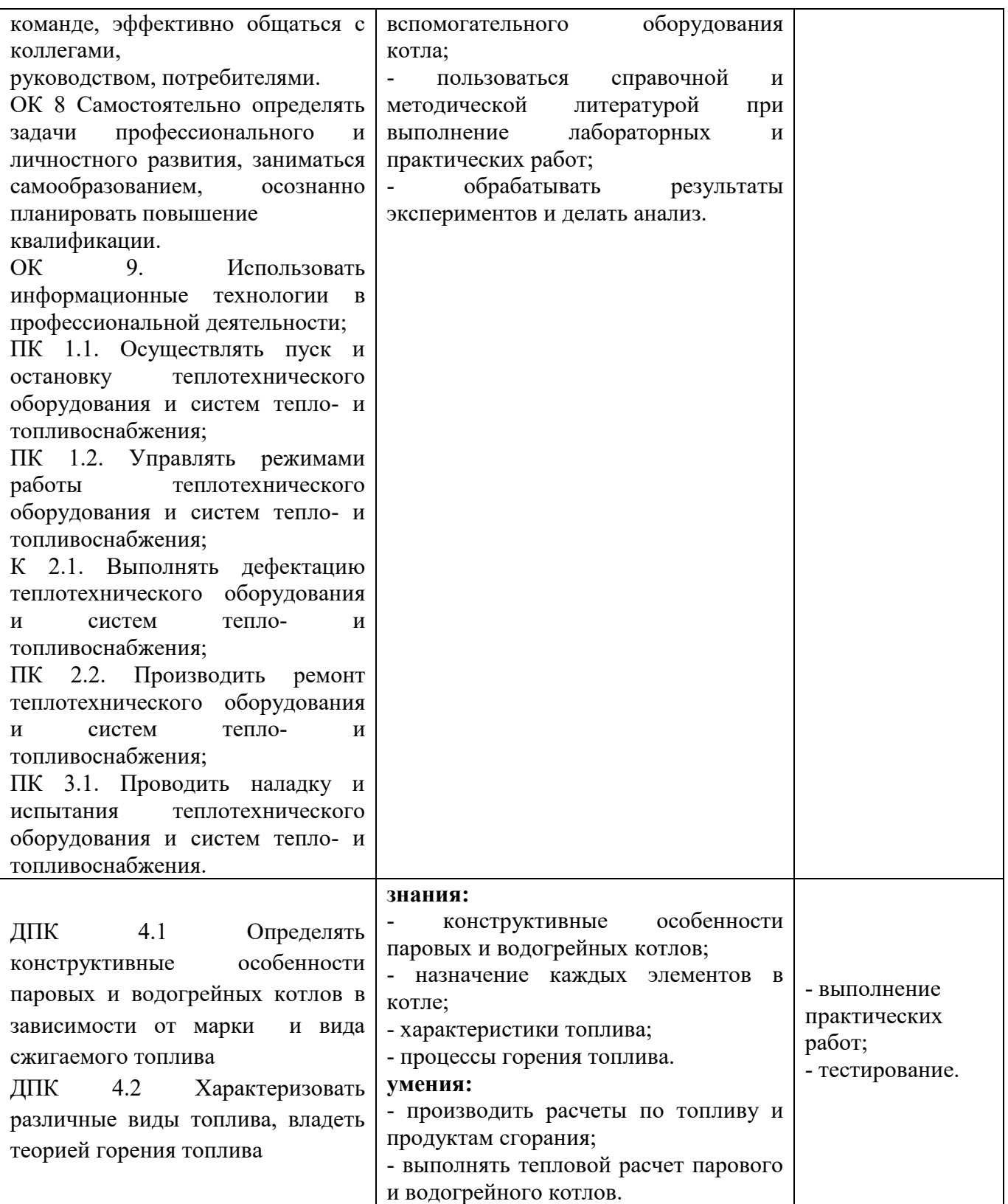

# **2 СТРУКТУРА И СОДЕРЖАНИЕ УЧЕБНОЙ ДИСЦИПЛИНЫ**

### **2.1 Объем учебной дисциплины и виды учебной работы**

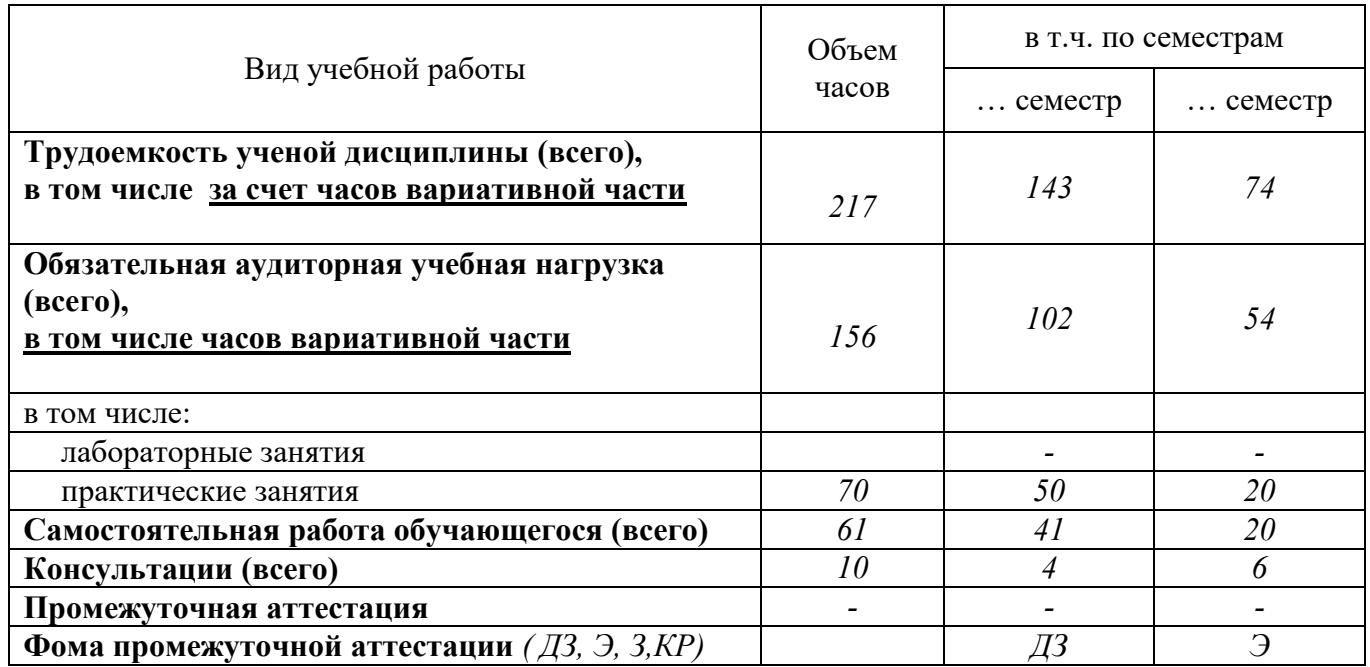

## **2.2 Содержание учебной дисциплины Котельные установки**

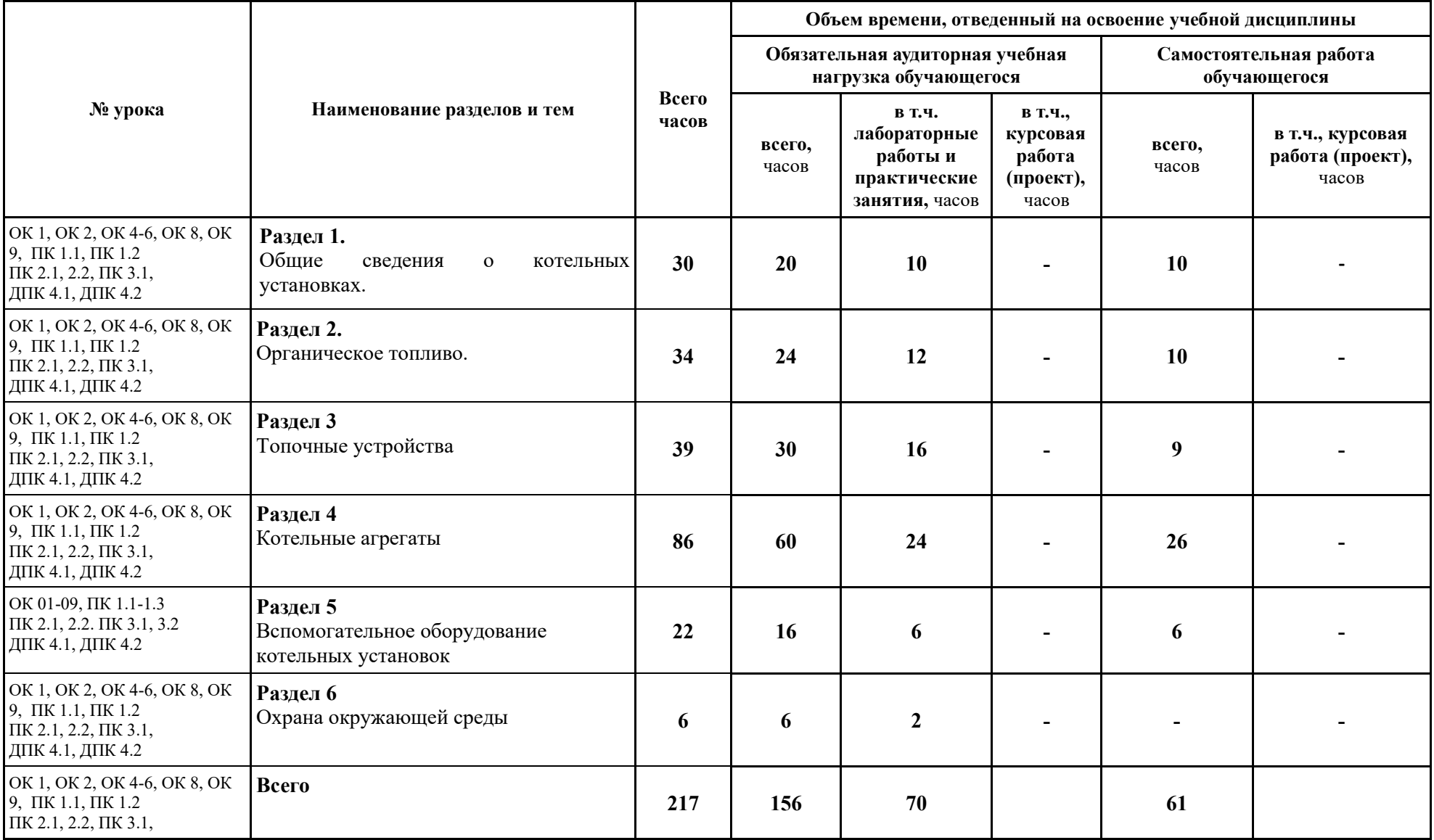

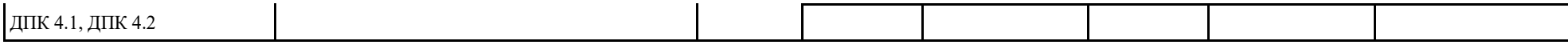

# **2.3 Тематический план и содержание учебной дисциплины Котельные установки**

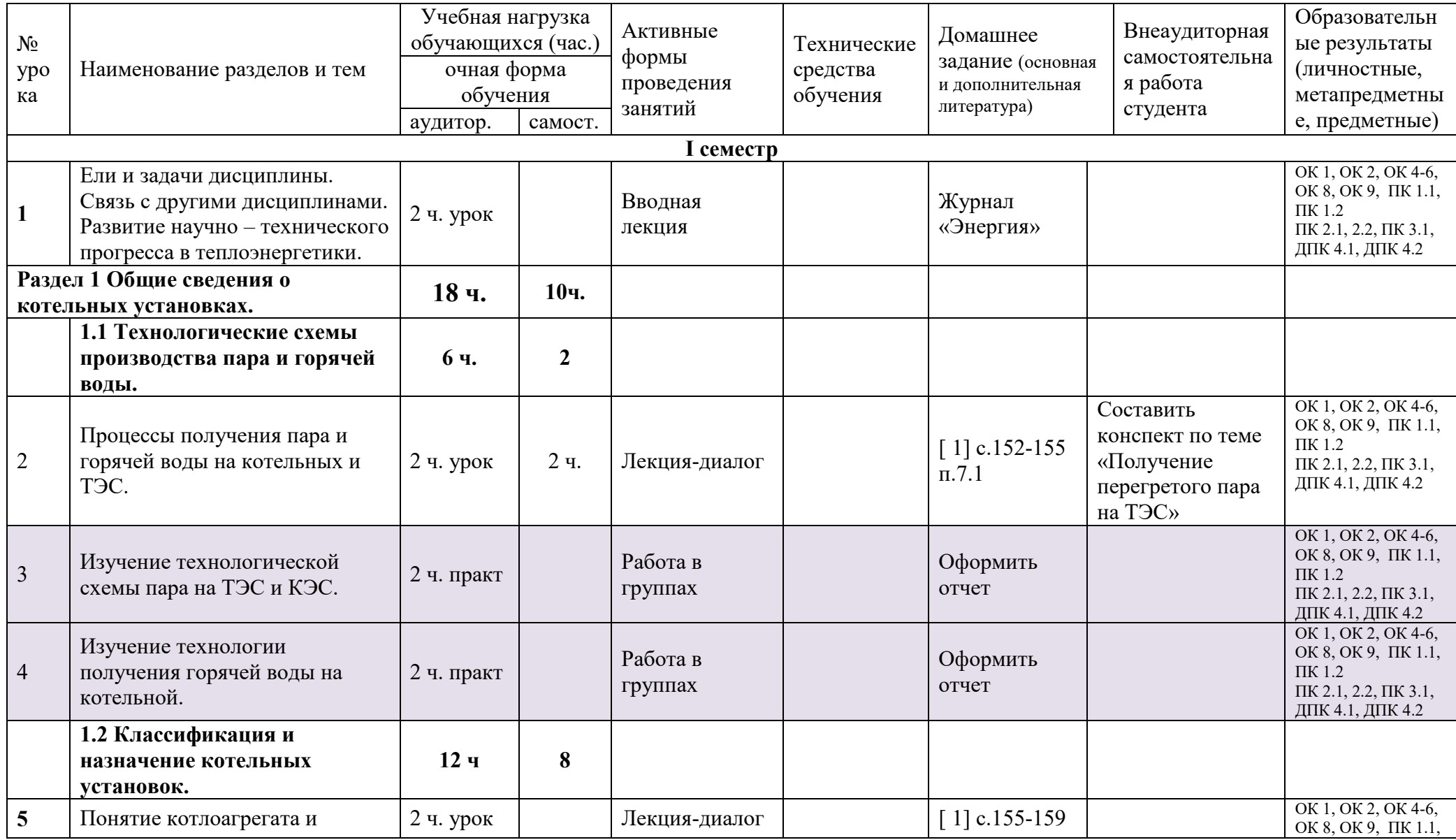

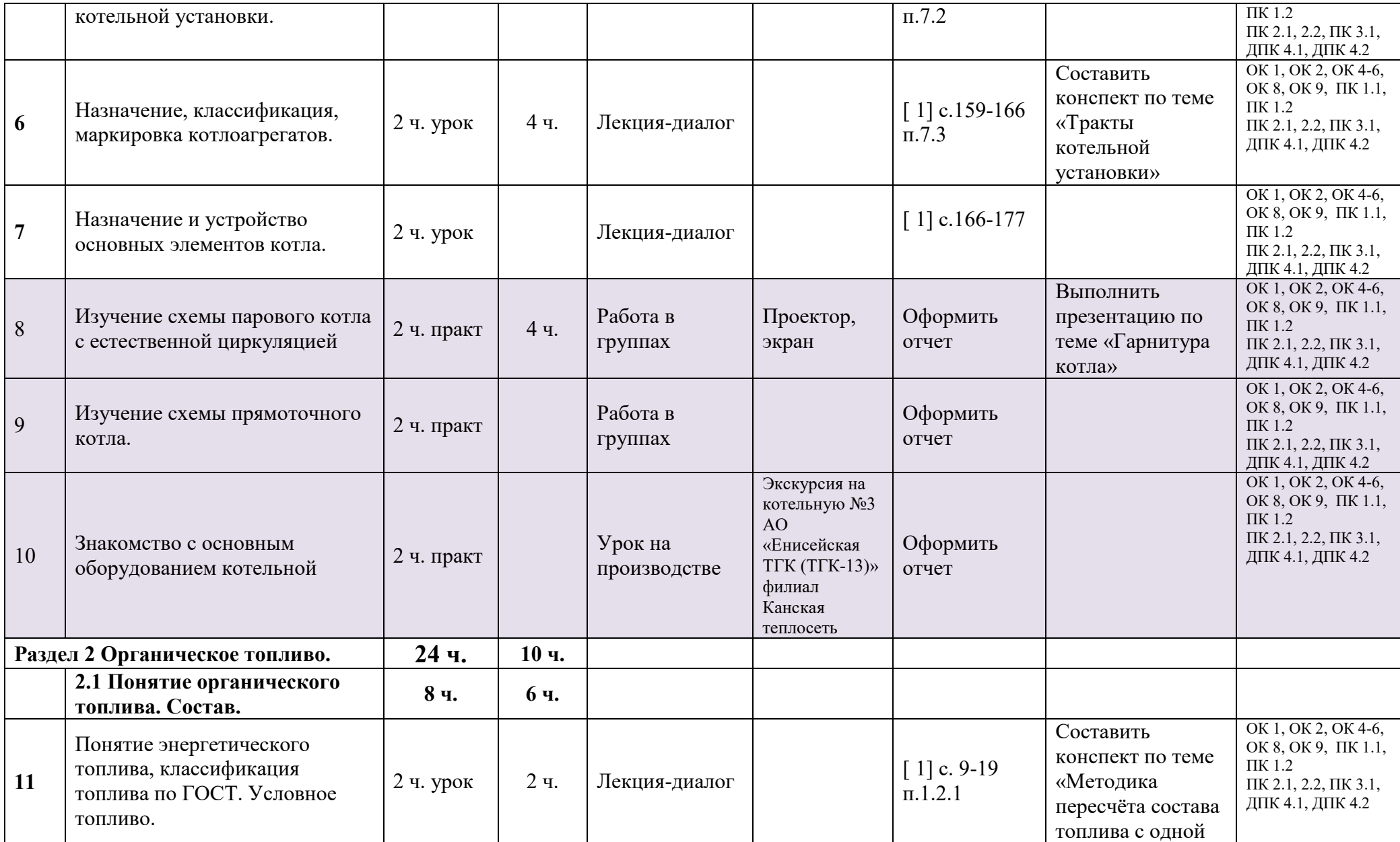

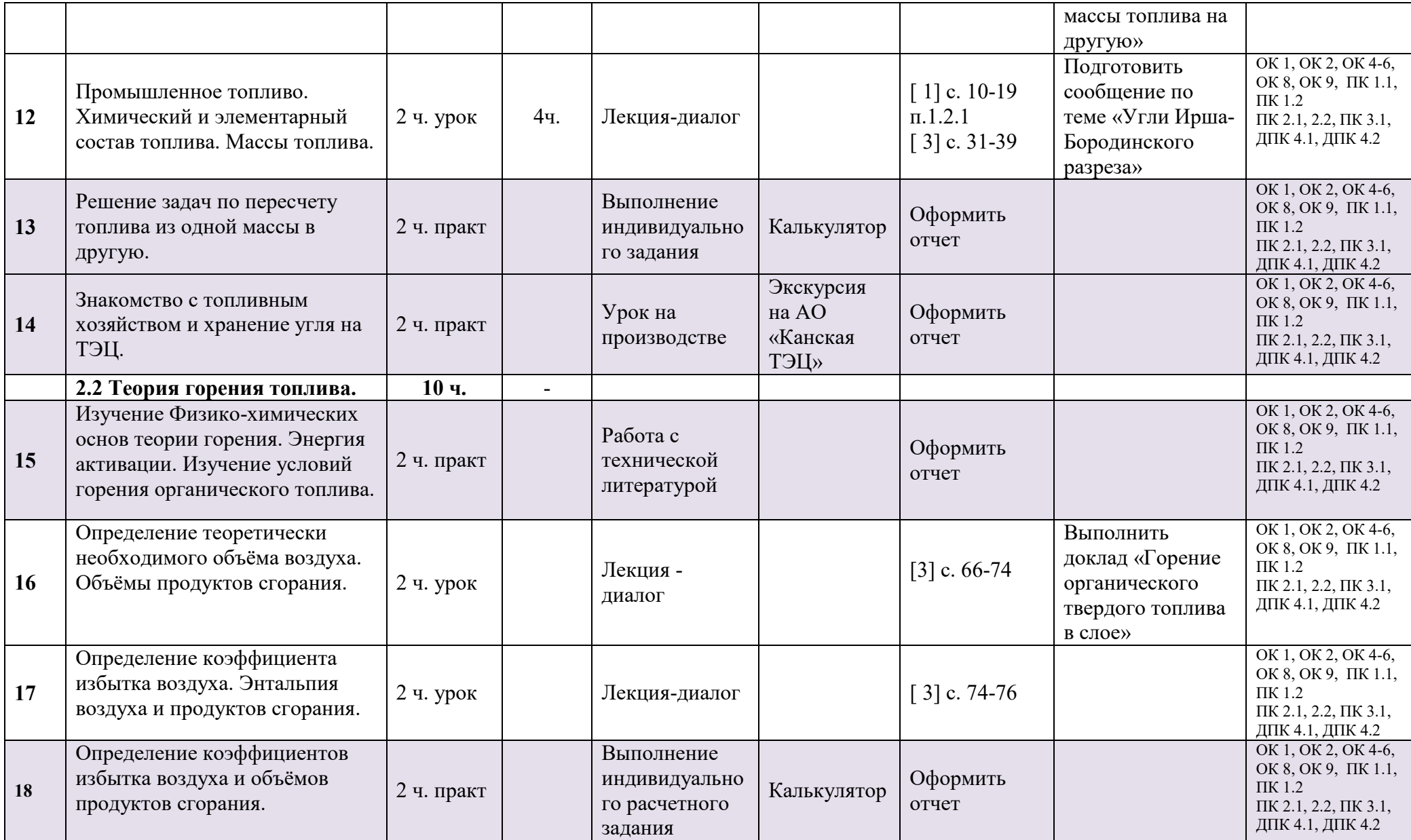

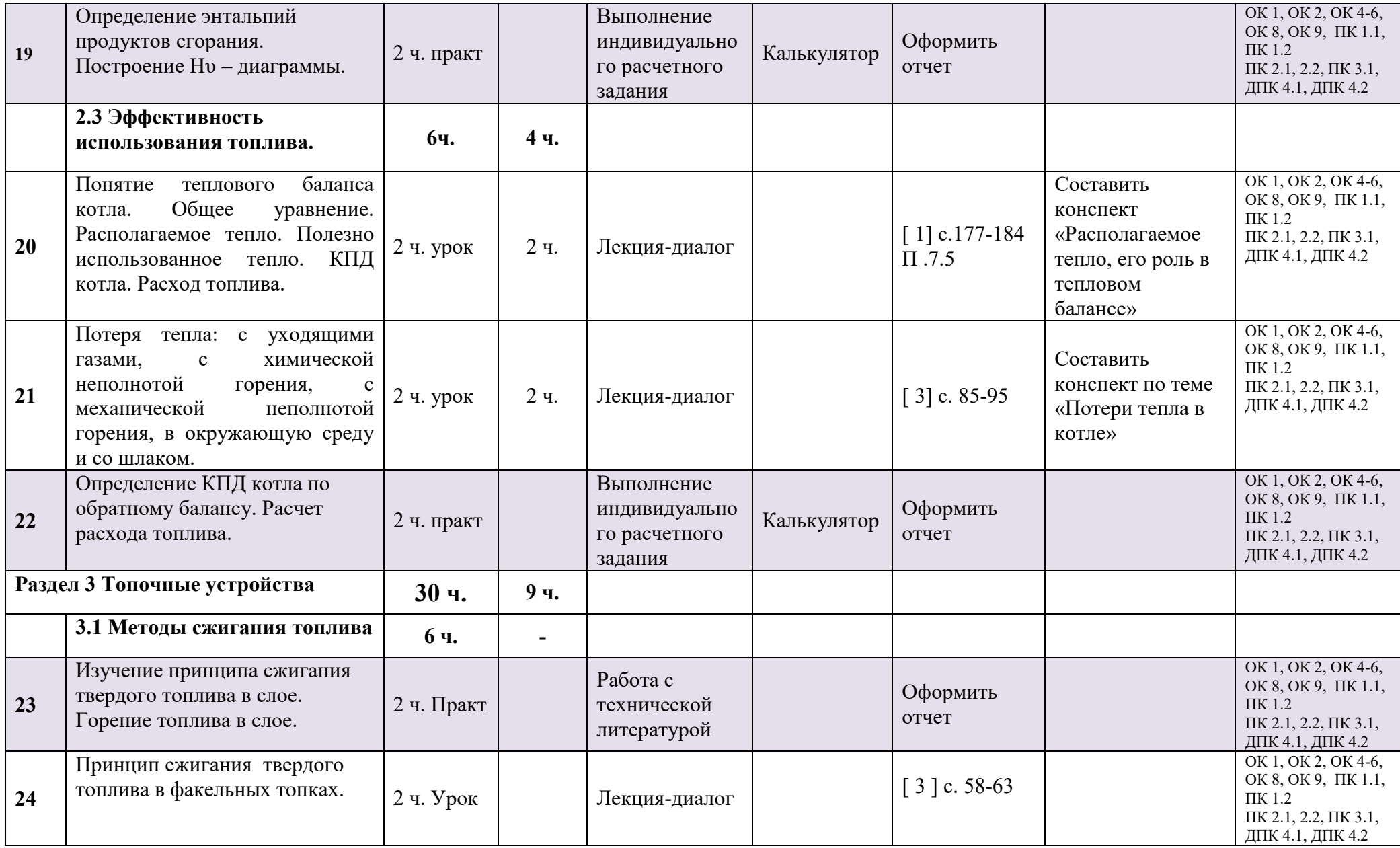

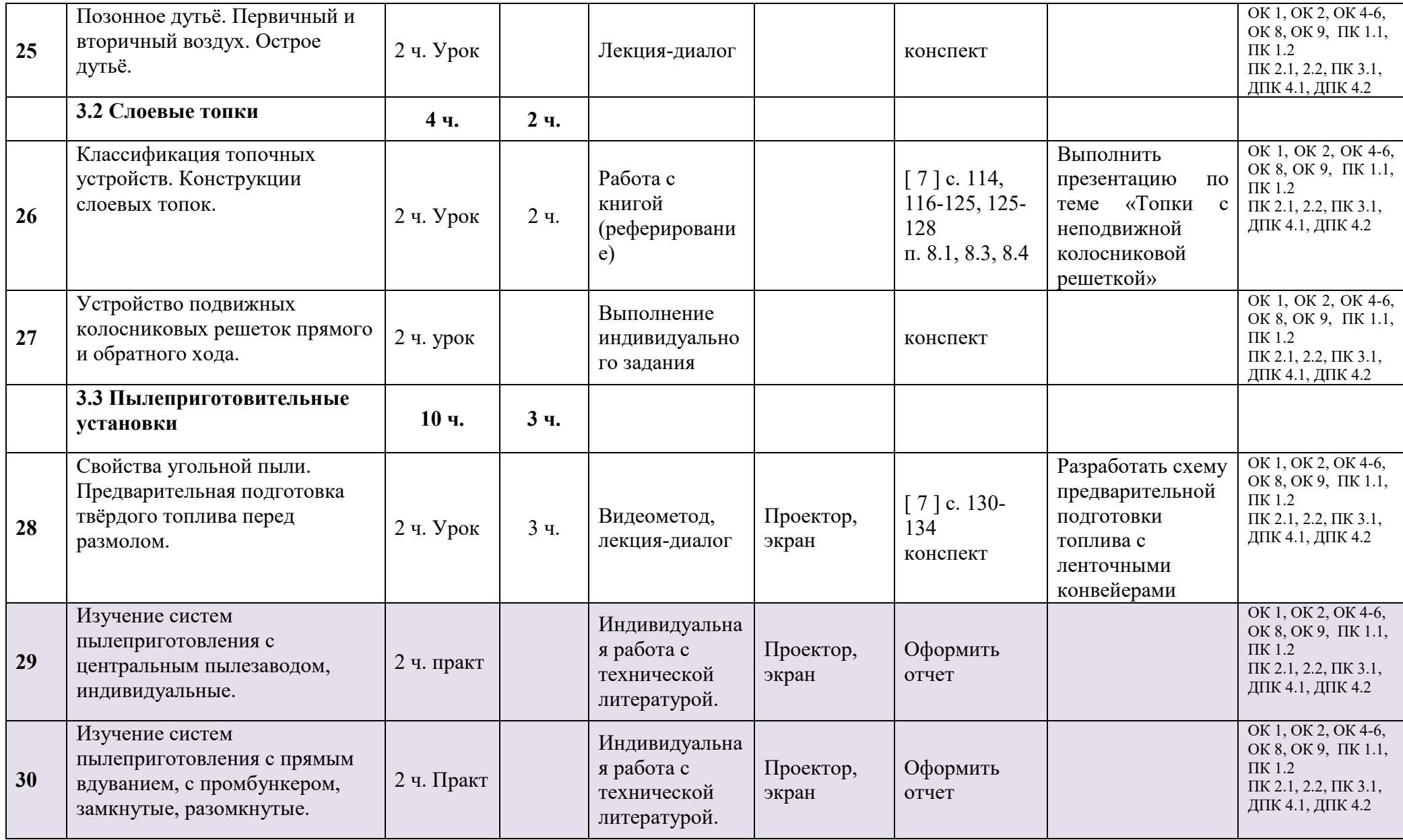

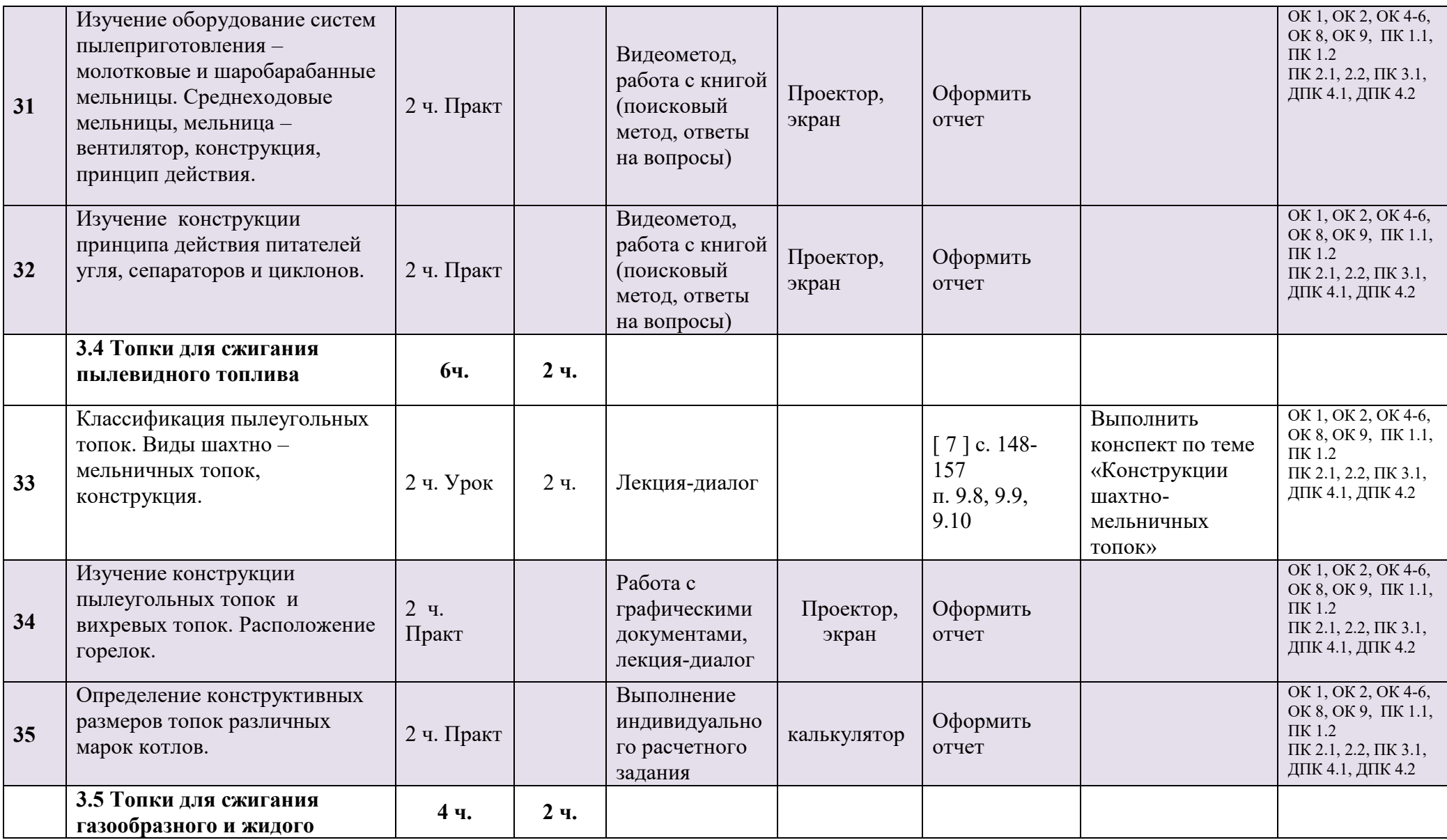

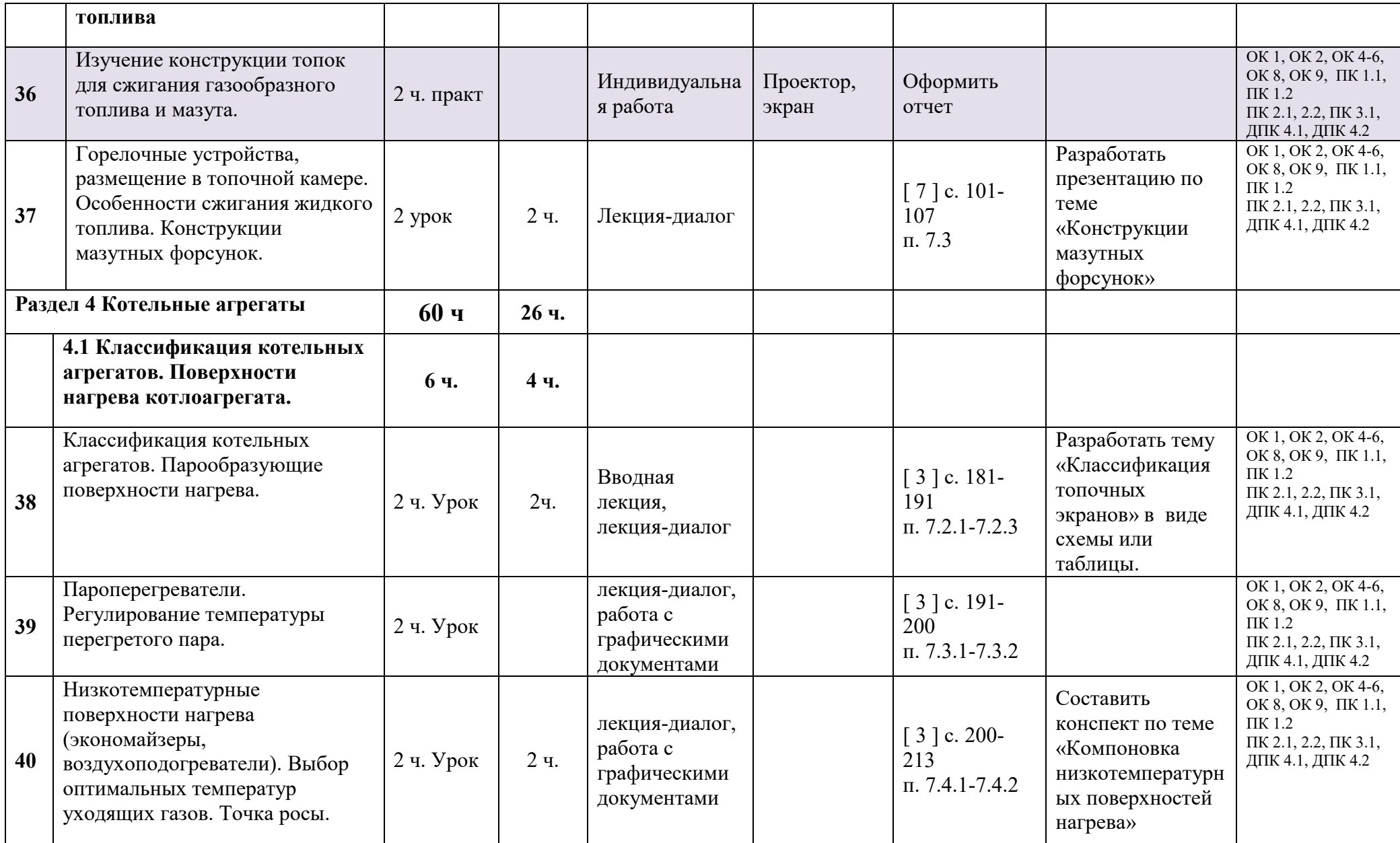

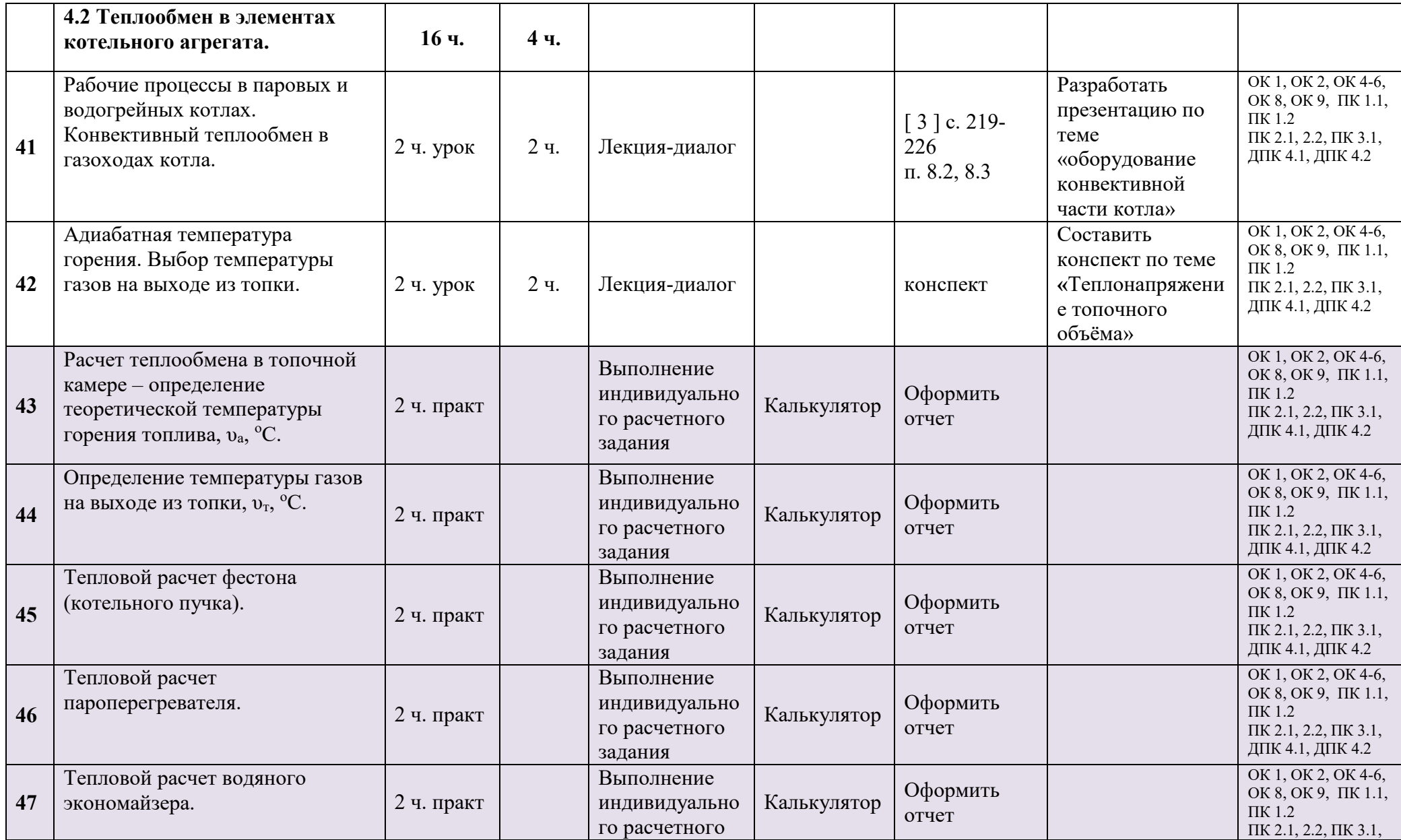

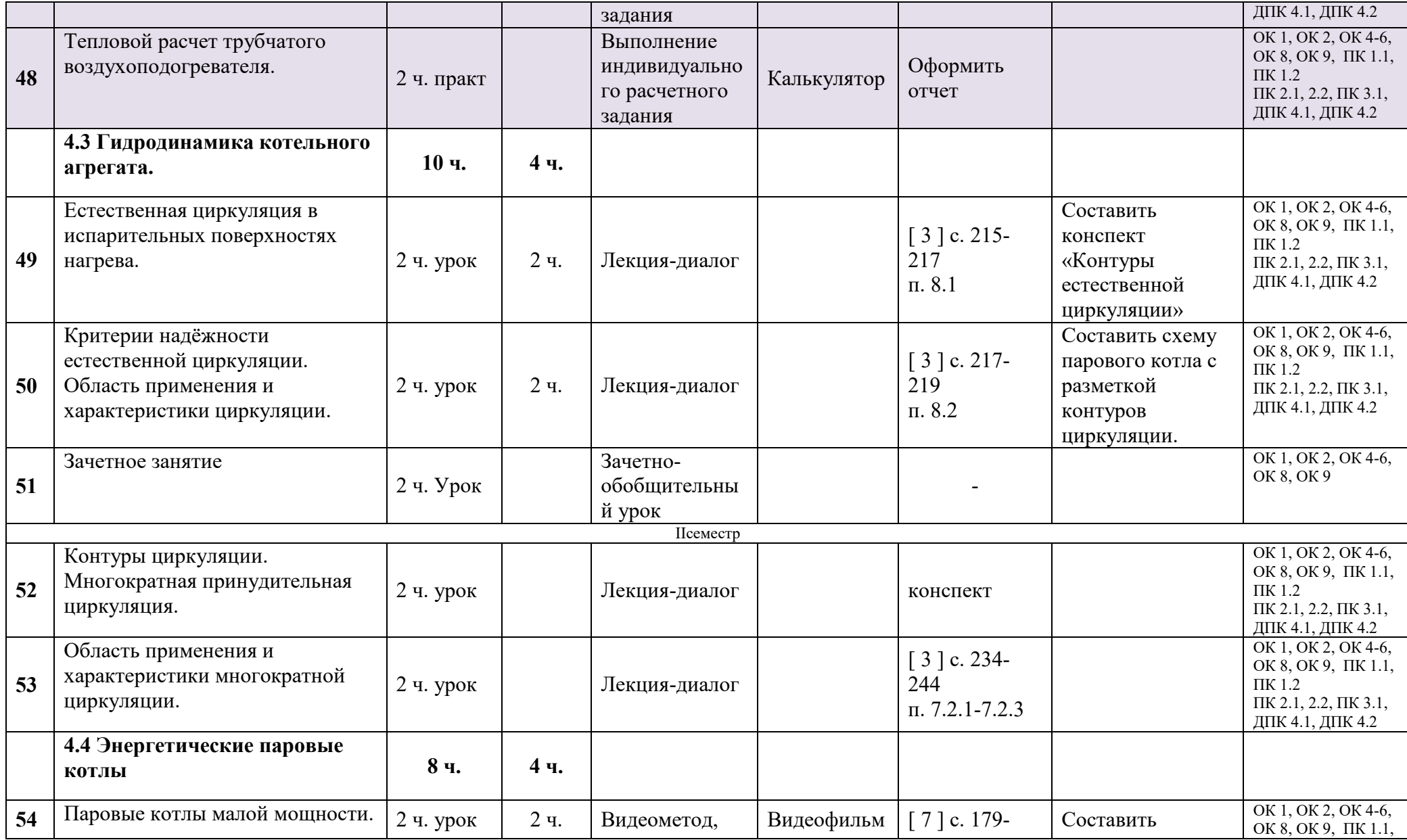

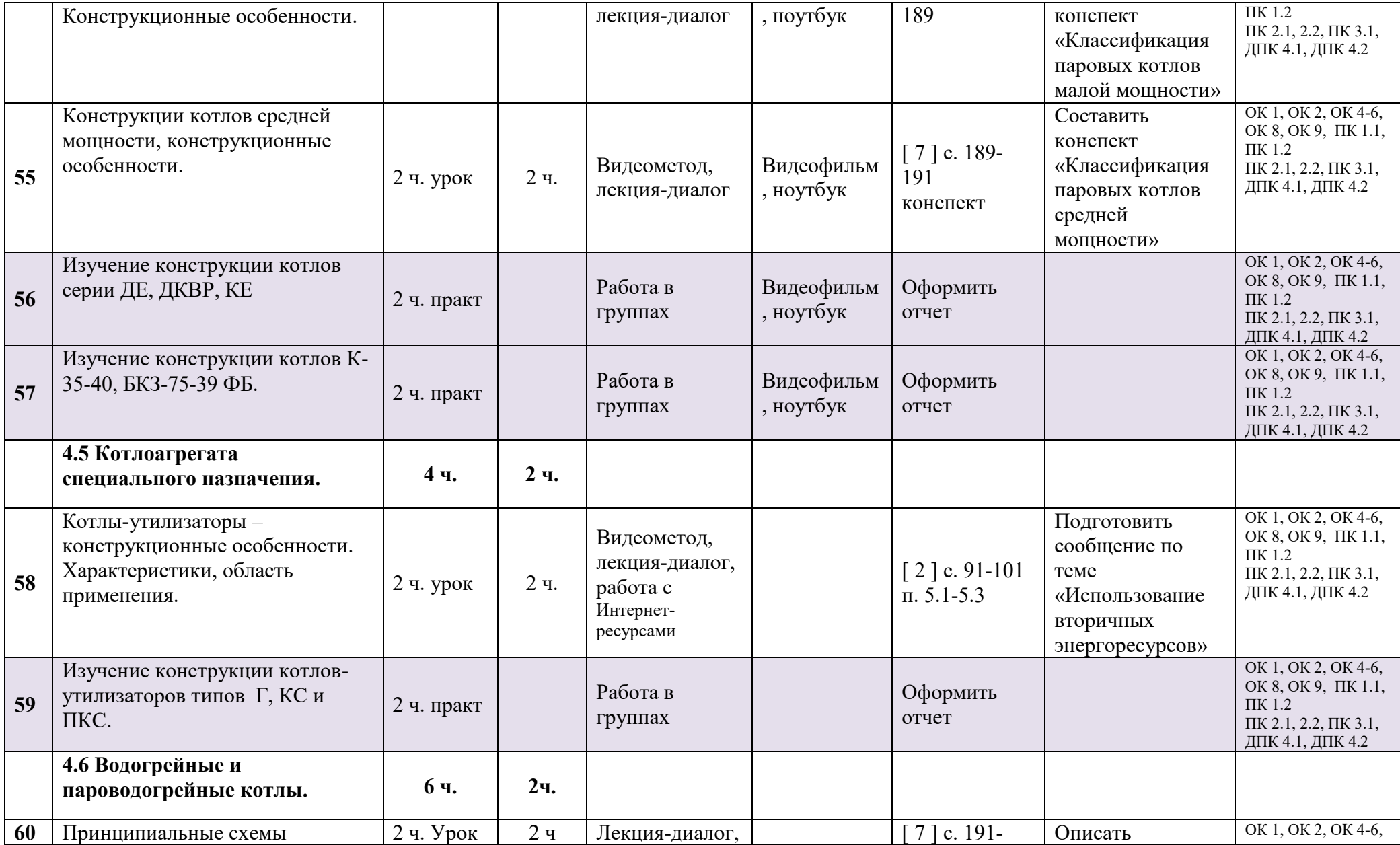

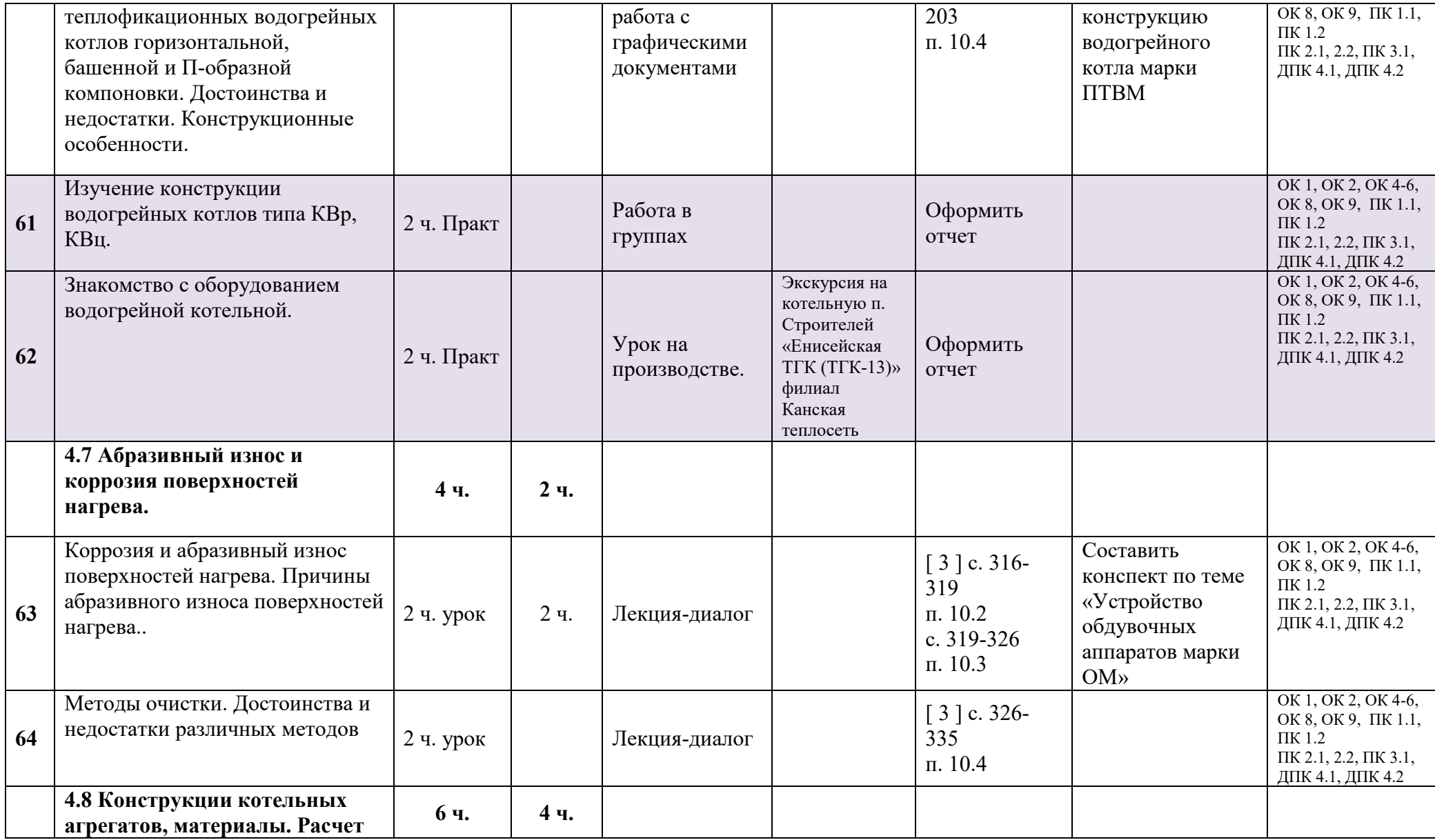

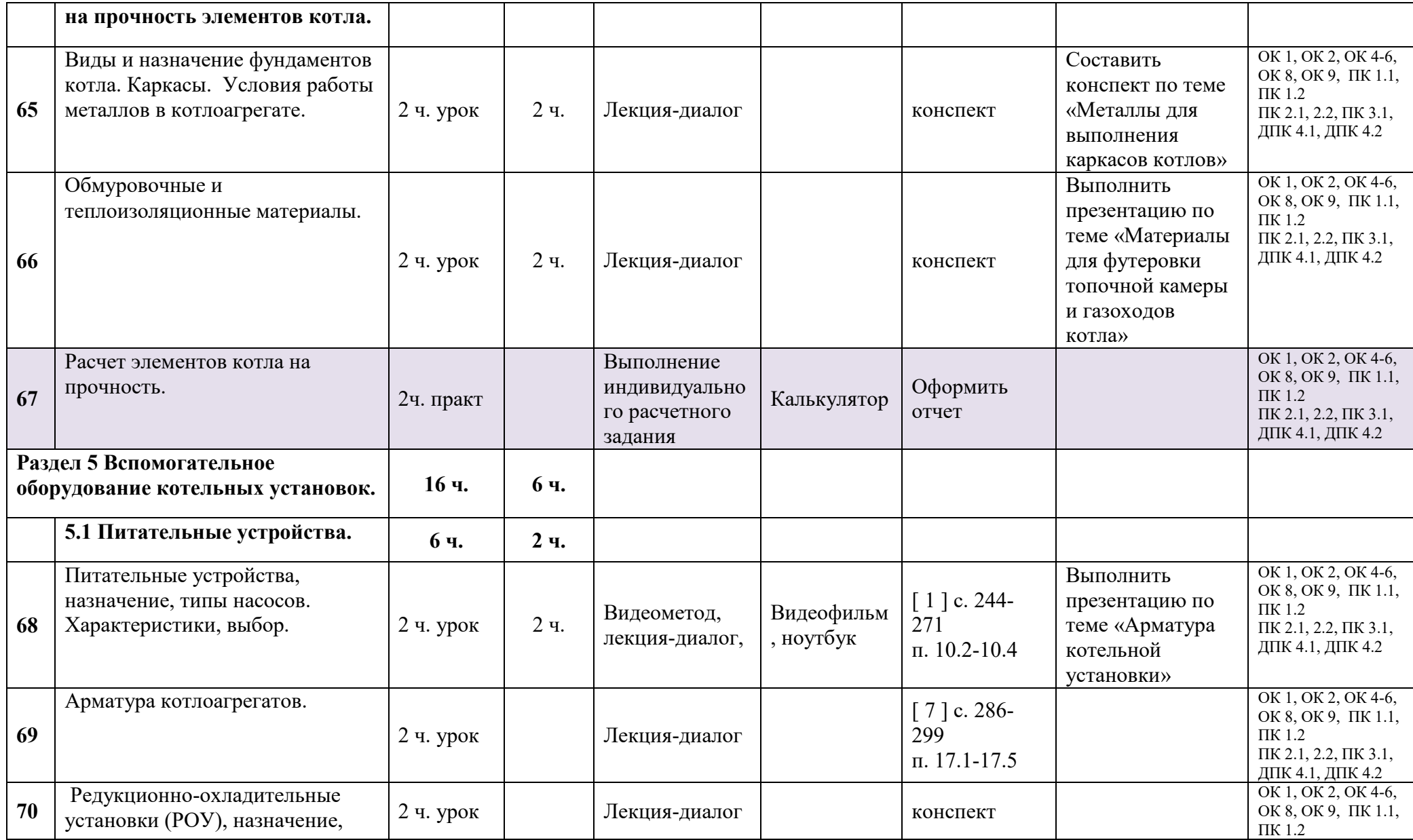

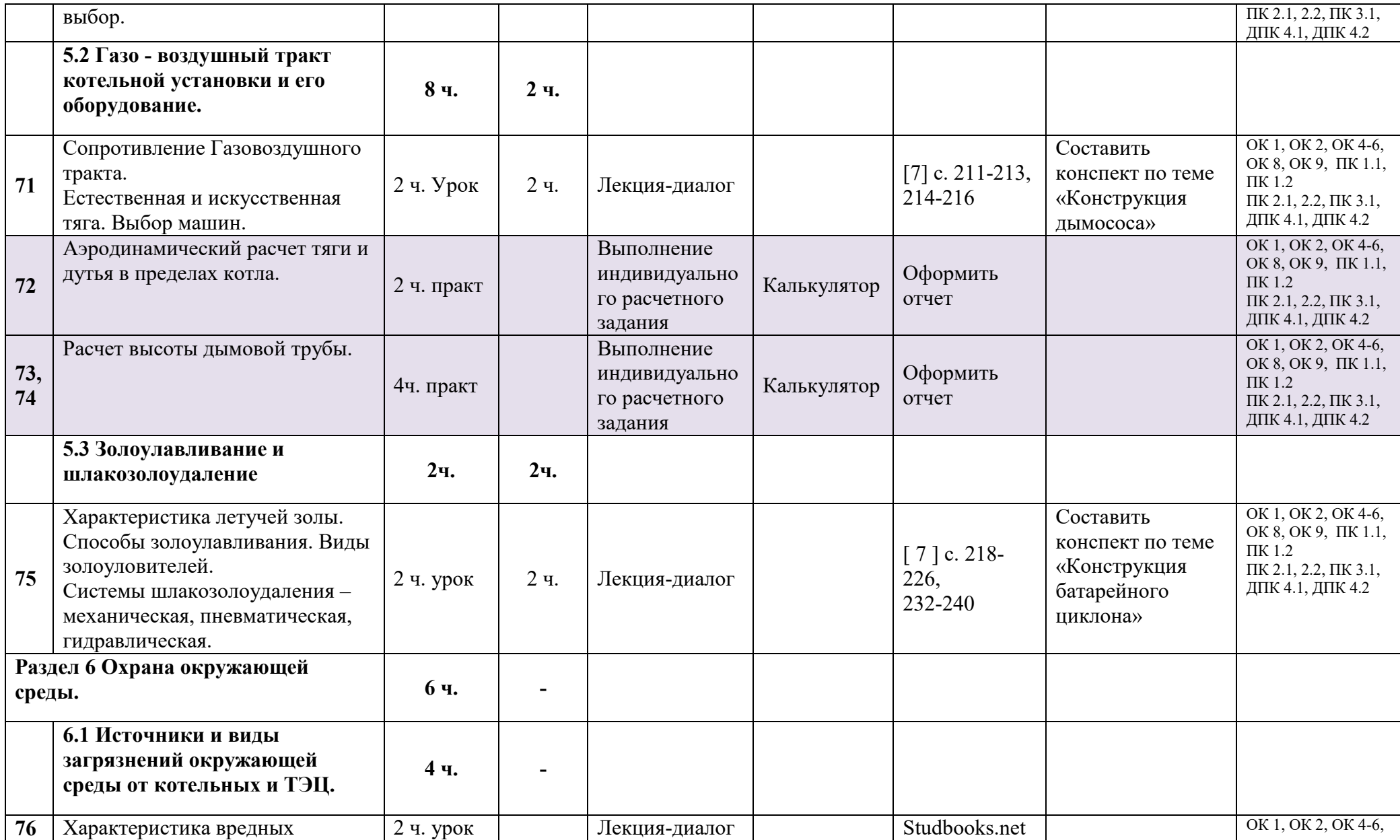

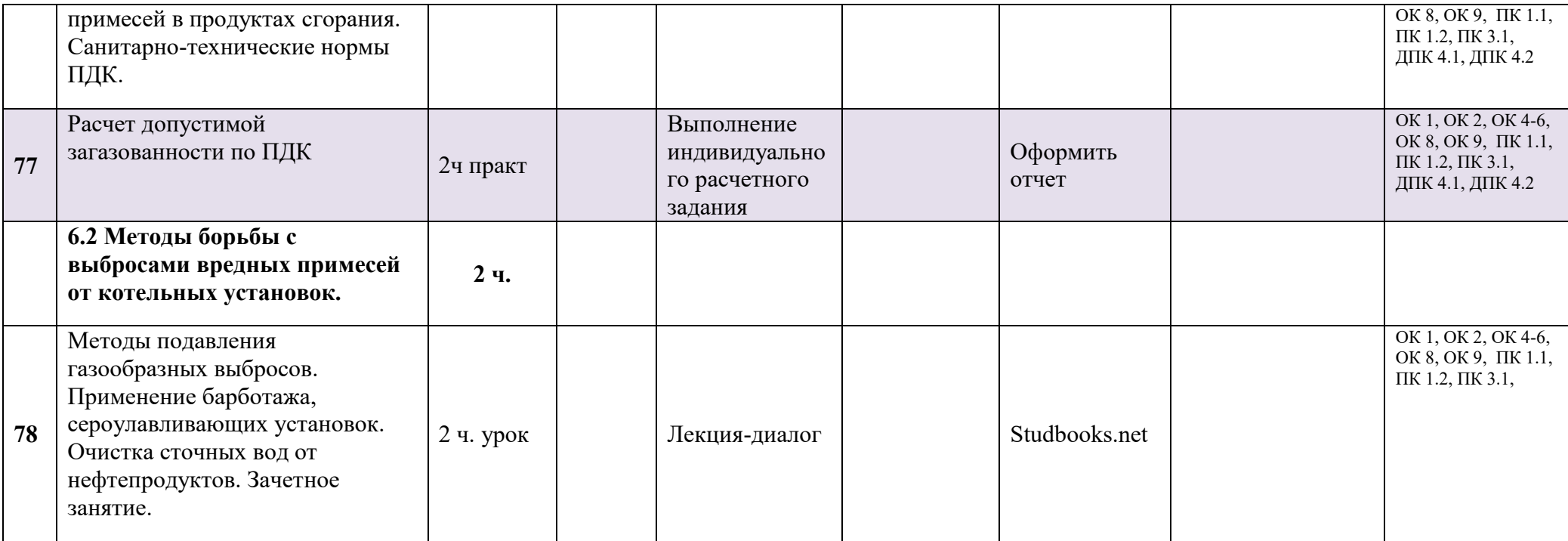

#### **3 УСЛОВИЯ РЕАЛИЗАЦИИ ПРОГРАММЫ УЧЕБНОЙ ДИСЦИПЛИНЫ**

#### **3.1 Требования к материально-техническому обеспечению**

Реализация учебной дисциплины требует наличия учебного кабинета (лаборатории) Эксплуатации, наладки и испытания теплотехнического оборудования.

Оборудование учебного кабинета: учебная мебель, классная доска, учебная, справочная и нормативно-техническая литература, методические указания для выполнения практических работ, раздаточный материал.

Технические средства обучения: ноутбук, медиа-проектор, экран; Интернет, Электронная библиотечная система, калькулятор.

#### **3.2. Информационное обеспечение обучения**

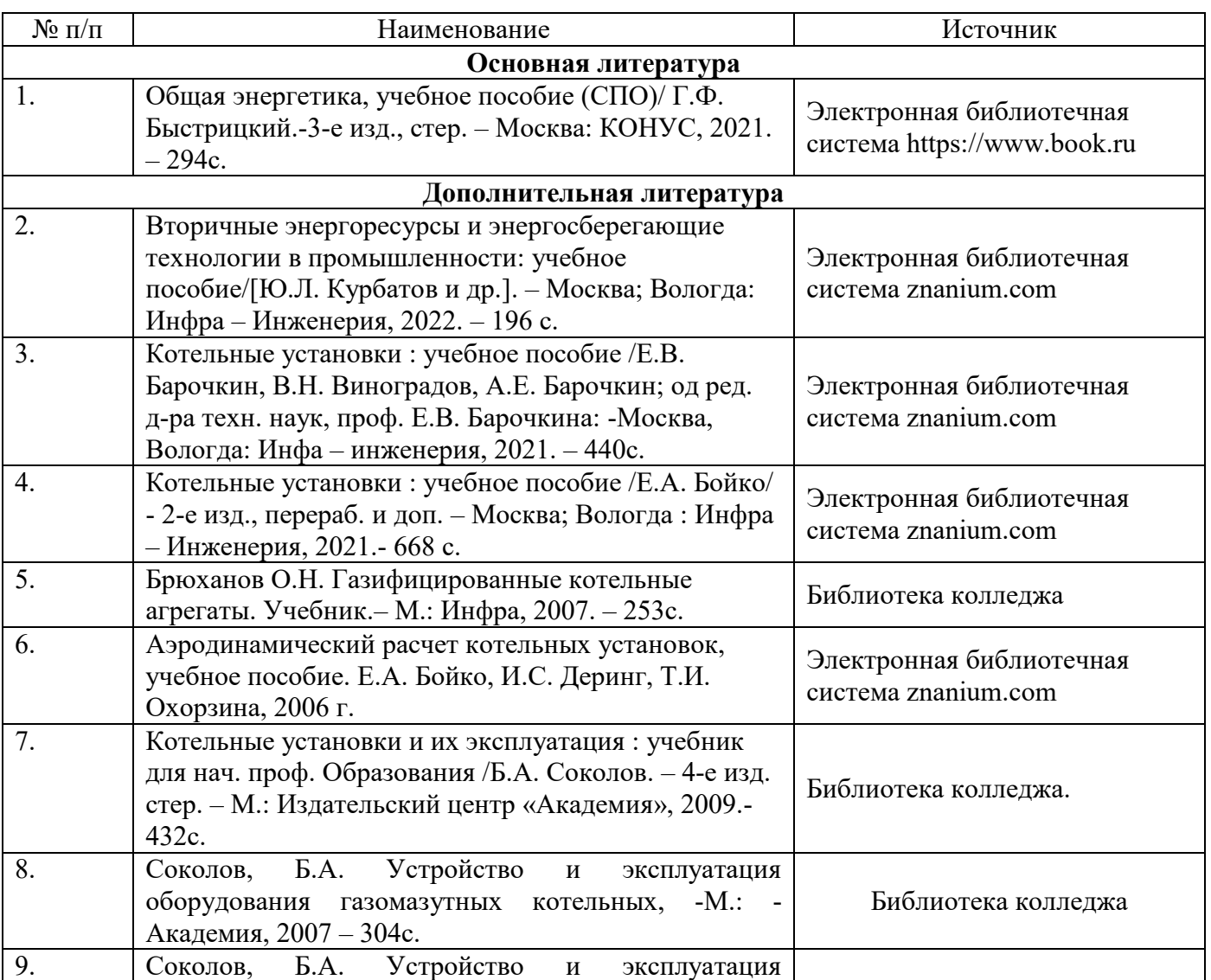

Перечень учебных изданий, Интернет-ресурсов, дополнительной литературы.

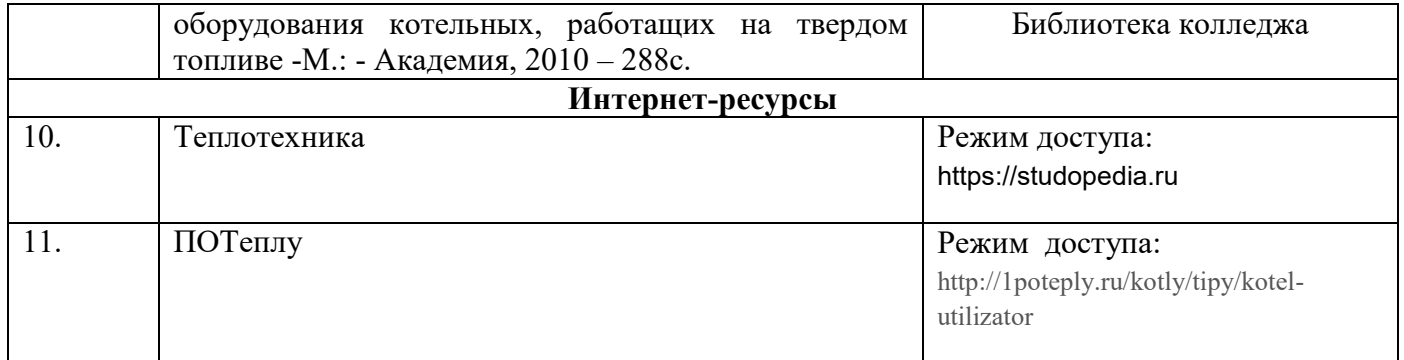

# **СОДЕРЖАНИЕ**

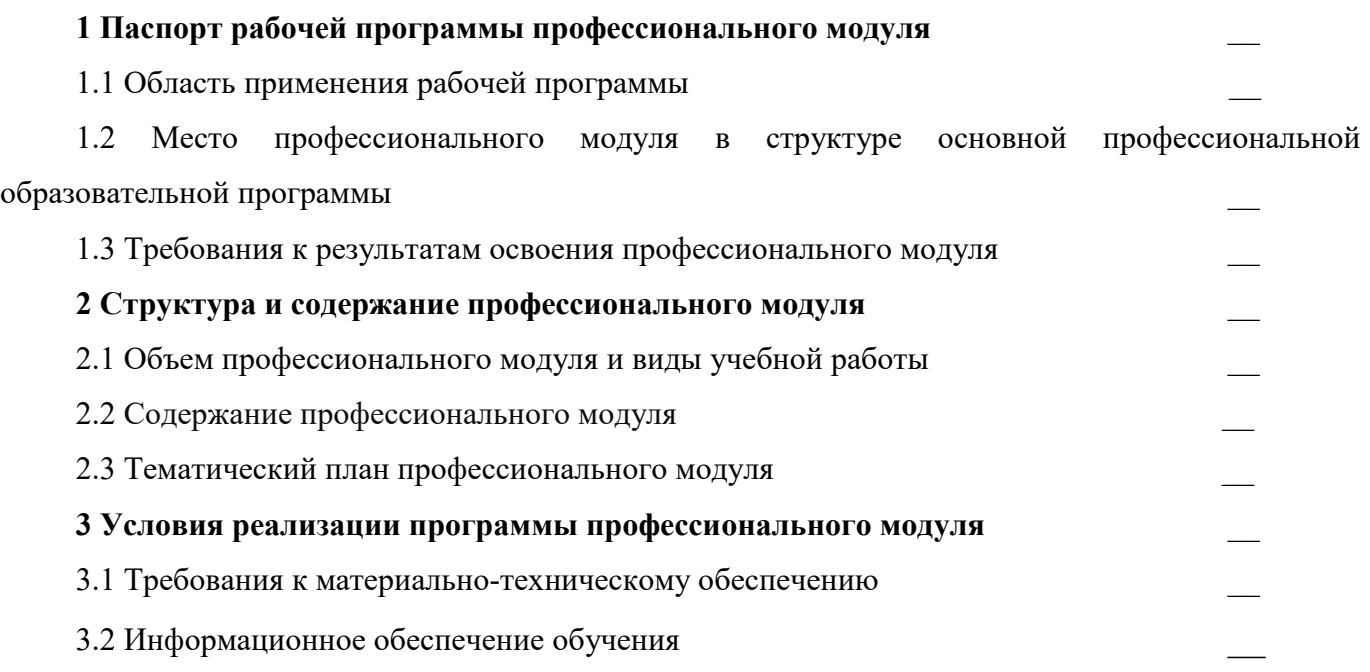

#### **1 ПАСПОРТ РАБОЧЕЙ ПРОГРАММЫ ПРОФЕССИОНАЛЬНОГО МОДУЛЯ**

#### **1.1 Область применения рабочей программы**

Рабочая программа профессионального модуля \_\_\_\_\_\_\_\_\_\_\_\_\_\_\_\_ является частью основной профессиональной образовательной программы и разработана на основании требований ФГОС СПО для специальности / профессии

### **1.2 Место профессионального модуля в структуре основной профессиональной образовательной программы**

Профессиональный модуль и входит в профессиональный цикл.

#### **1.3. Требования к результатам освоения профессионального модуля**

Освоение содержания профессионального модуля \_\_\_\_\_\_\_\_\_\_\_\_\_ обеспечивает достижение студентами следующих результатов:

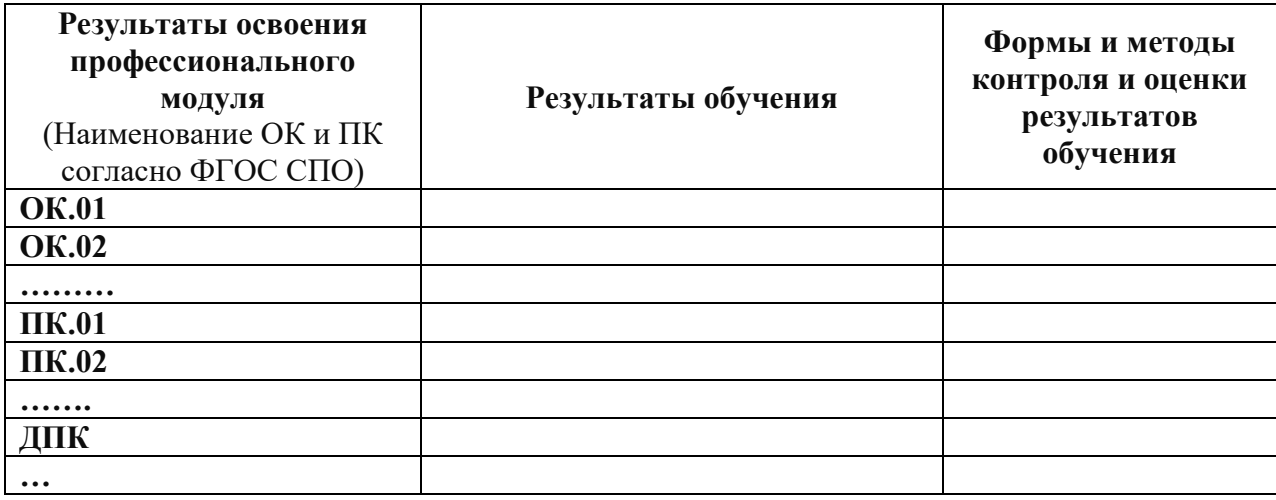

*\* ОК – общие компетенции; ПК – профессиональные компетенции;*

*ДПК –дополнительные профессиональные компетенции (при наличии часов вариативной части)*

### **2 СТРУКТУРА И СОДЕРЖАНИЕ ПРОФЕССИОНАЛЬНОГО МОДУЛЯ**

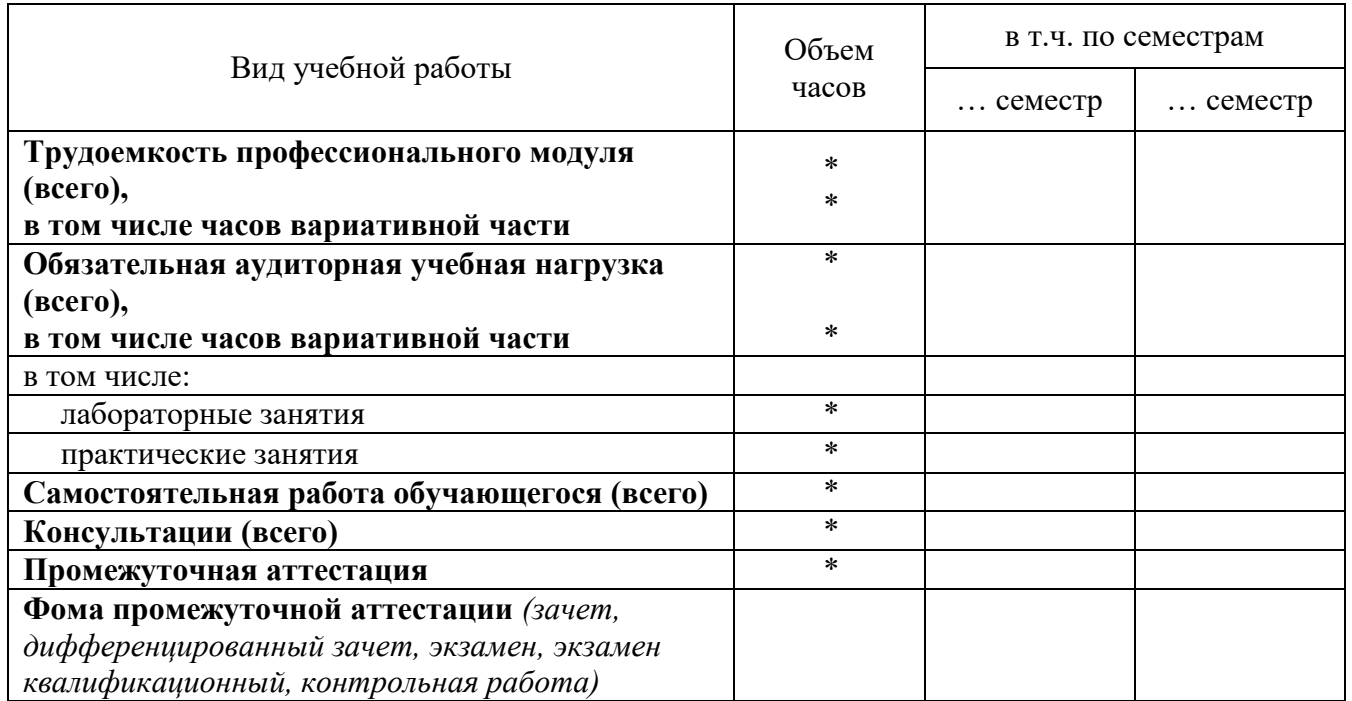

### **2.1 Объем профессионального модуля и виды учебной работы**

*Во всех ячейках со звездочкой (\*) следует указать объем часов.*

**2.2 Содержание профессионального модуля \_\_\_\_\_\_\_\_\_\_\_\_\_\_\_\_\_\_** 

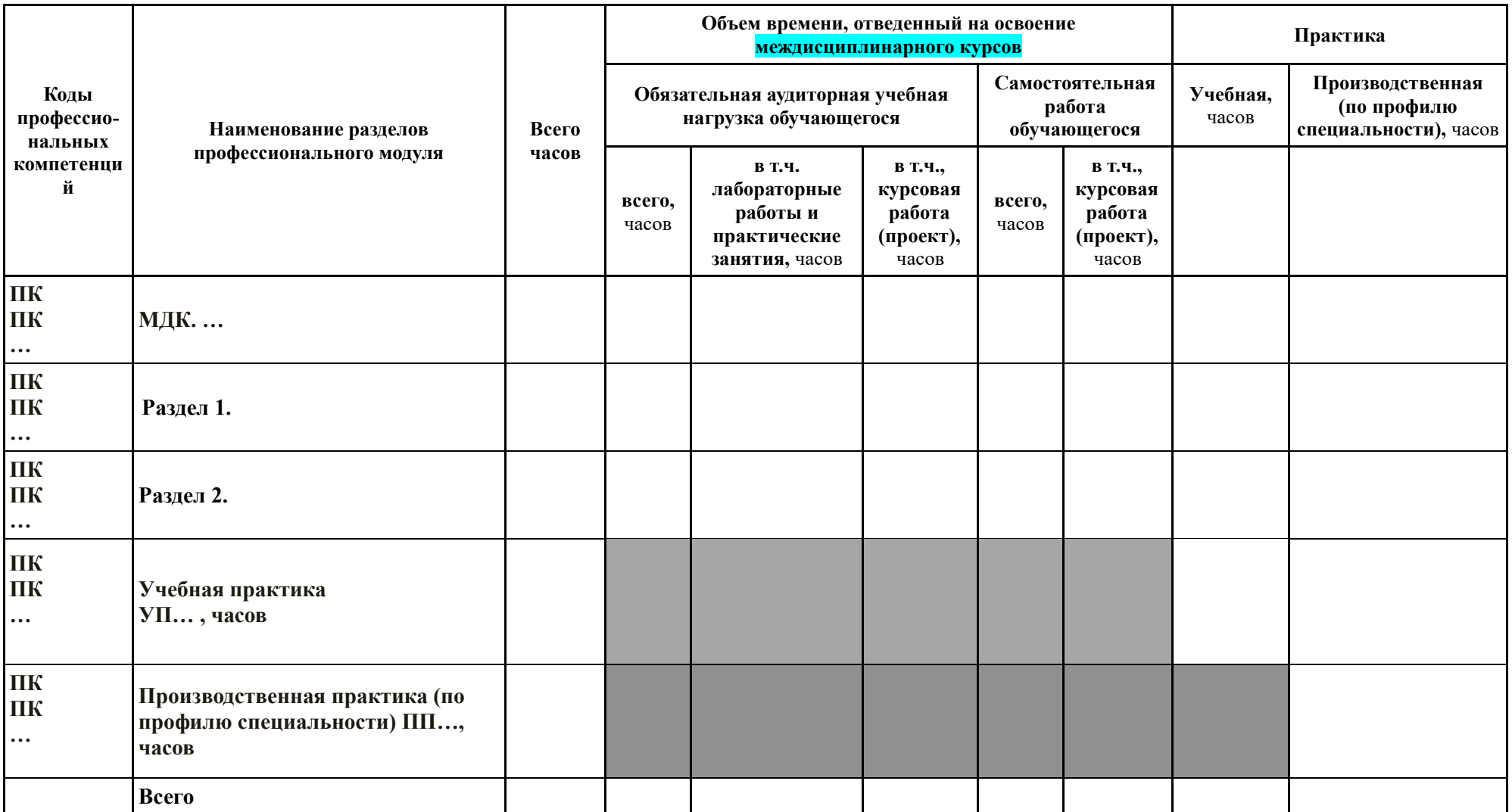

#### **2.3 Тематический план профессионального модуля**

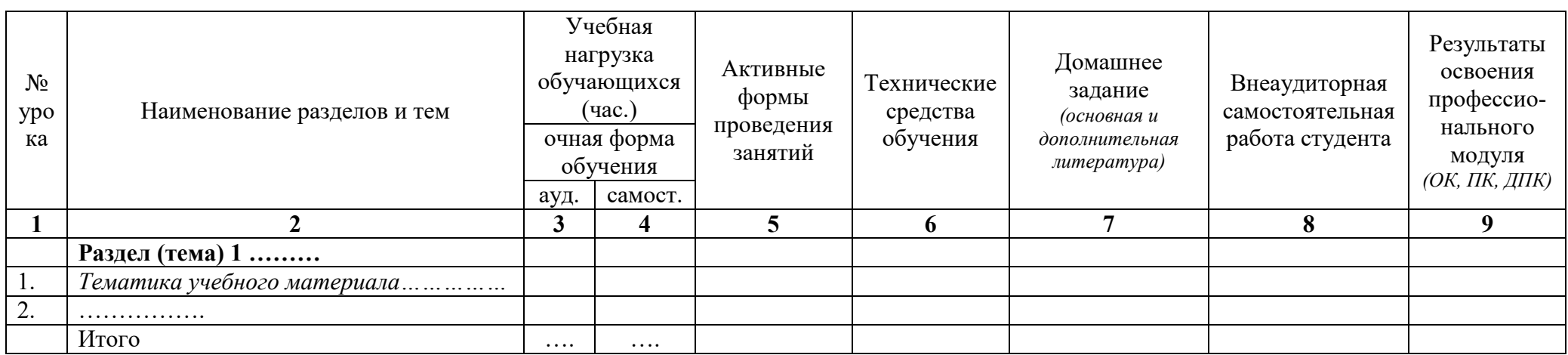

 *наименование профессионального модуля*

*Внутри каждого раздела указываются соответствующие темы, наименования необходимых лабораторных работ и практических занятий, а также примерная тематика (вид работы) внеаудиторной самостоятельной работы. Профессиональная и воспитательная направленность должна отражаться в темах занятий, прослеживаться в разделах тематического планирования.*

### **3 УСЛОВИЯ РЕАЛИЗАЦИИ ПРОГРАММЫ ПРОФЕССИОНАЛЬНОГО МОДУЛЯ**

#### **3.1 Требования к материально-техническому обеспечению**

Реализация программы профессионального модуля требует наличия учебного кабинета \_\_\_\_\_\_; мастерских \_\_\_\_\_\_\_\_\_\_; лабораторий

*указывается наименование в соответствии с учебным планом по специальности/профессии (мастерские и лаборатории указываются при наличии)*

Оборудование учебного кабинета:

Технические средства обучения:

Оборудование мастерской и количество рабочих мест в мастерской:

Оборудование лаборатории и количество рабочих мест в лаборатории:

*Приводится перечень средств обучения, включая тренажеры, модели, макеты, оборудование, технические средства, в т.ч. аудиовизуальные, компьютерные и телекоммуникационные и т.п. (количество не указывается).*

#### **3.2. Информационное обеспечение обучения**

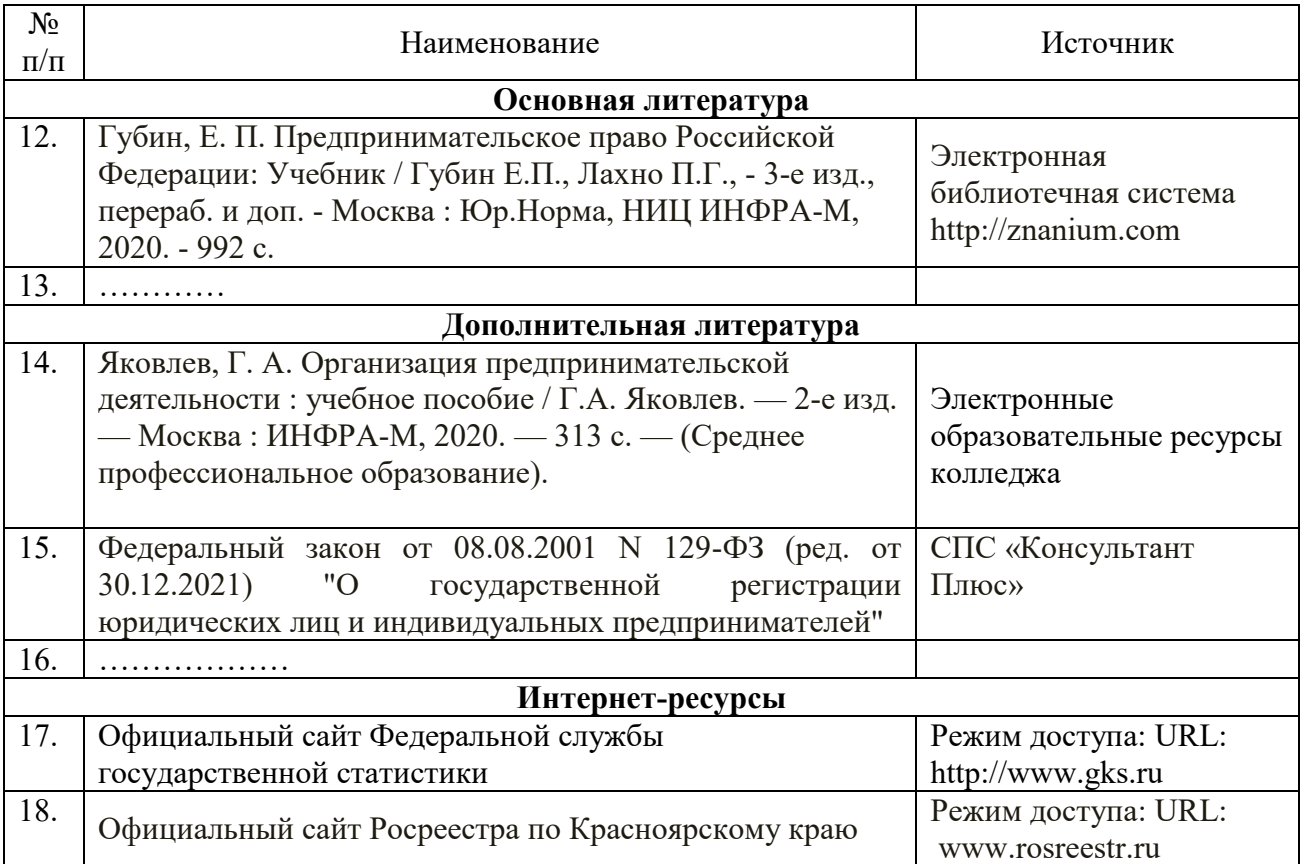

Перечень учебных изданий, Интернет-ресурсов, дополнительной литературы.

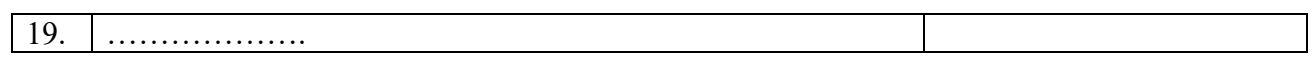

Приложение № 5

#### **РЕЦЕНЗИЯ**

На рабочую программу по дисциплине/профессиональному модулю  *(полное наименование)* по специальности (специальностям)/профессии (профессиям) выполненную преподавателем

 $\overline{(\Phi, H, O)}$ 

Авторская рабочая программа разработана на основе Федерального государственного образовательного стандарта среднего профессионального образования (ФГОС СПО) по указанной специальности (специальностям)/ профессии (профессиям).

В результате изучения программного материала студенты овладеют знаниями и умениями по вопросам:

Оценка структуры рабочей программы (характеристика разделов)

Оценка соответствия тематики практических, лабораторных и курсовых работ требованиям подготовки выпускника по специальности и содержанию рабочей программы:

 $\_$  , and the contribution of the contribution of the contribution of the contribution of  $\mathcal{L}_\text{max}$ 

 $\_$  , and the contribution of the contribution of the contribution of the contribution of  $\mathcal{L}_\text{max}$ 

Язык и стиль изложения, терминология

Соответствие содержания рабочей программы современному уровню развития науки, техники и производства

 $\_$  , and the contribution of the contribution of the contribution of the contribution of  $\mathcal{L}_\text{max}$ 

Рекомендации, замечания

#### **Заключение:**

Рабочая программа по дисциплине/профессиональному модулю

может быть использована для обеспечения основной (профессиональной) образовательной программы по специальности (специальностям)/профессии (профессиям)  $\_$  , and the contribution of the contribution of the contribution of the contribution of  $\mathcal{L}_\text{max}$ 

Рецензент

(Фамилия И.О., место работы, должность, ученая степень) / личная подпись

Дата М.П.

## **МИНИСТЕРСТВО ОБРАЗОВАНИЯ КРАСНОЯРСКОГО КРАЯ КГБПОУ «КАНСКИЙ ПОЛИТЕХНИЧЕСКИЙ КОЛЛЕДЖ»**

#### РАССМОТРЕНО

УТВЕРЖДАЮ

на заседании ЦМК

протокол  $\mathcal{N}_2$  \_\_ от « \_ » \_\_\_\_\_ 202\_\_ г.

\_\_\_\_\_\_\_\_\_\_\_\_\_\_\_\_/\_\_\_\_\_\_\_\_\_\_\_\_\_\_\_\_\_/

заместитель директора по учебной работе

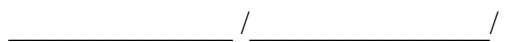

 $\leftarrow$   $\rightarrow$   $\frac{202}{\pi}$  r.

### **ИЗМЕНЕНИЯ В РАБОЧУЮ ПРОГРАММУ**

по учебной дисциплине/профессиональному модулю\_\_\_\_\_\_\_\_\_\_\_\_\_\_\_\_\_\_\_\_\_\_

для специальности / профессии \_\_\_\_\_\_\_\_\_\_\_\_\_\_\_\_\_\_\_\_\_\_\_\_\_\_\_\_\_\_\_

РП.00479926.\_\_\_\_\_\_\_\_\_\_.\_\_

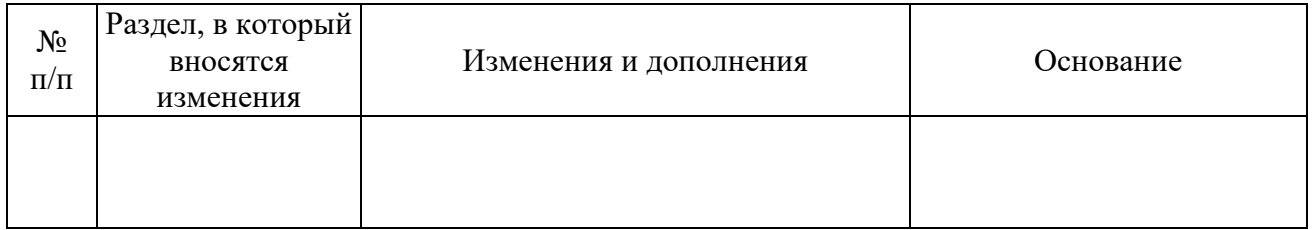